## **Пошаговая инструкция**

## **Приобретение и принятие к учету лицензии на определенный вид деятельности с 2024 в 1С**

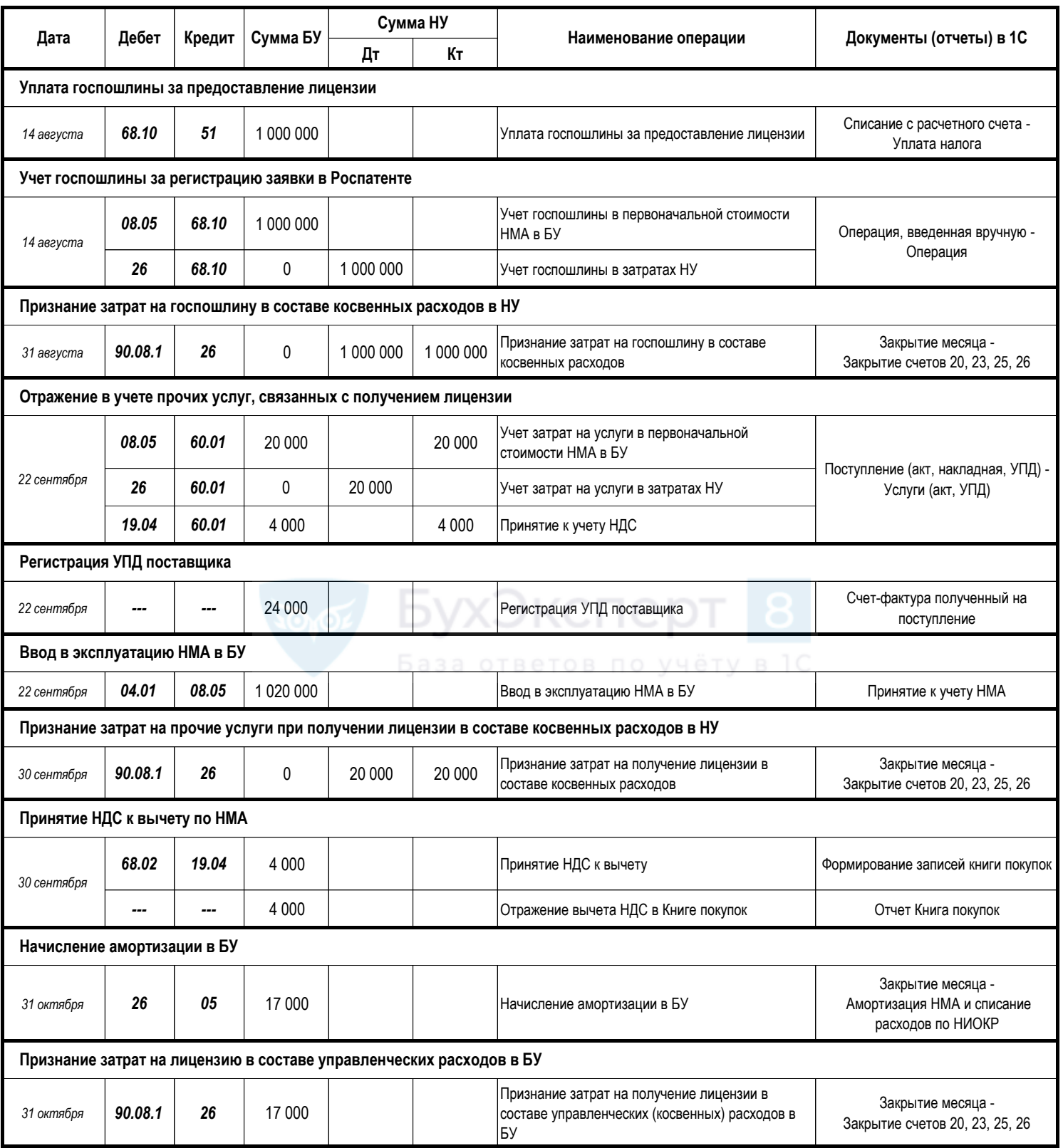